**New Logic Crack [Win/Mac] [Latest 2022]**

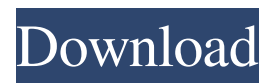

New Logic Torrent Download is a simple logic circuit for beginners to test their understanding of logic with many different components such as switches, relays, microcontrollers and more. Features: • 1) Single or multiple inputs (1 to 8 inputs and 8 to 16 inputs), with output • 2) Inputs can be either "Door Open" or "Door Closed", with output • 3) Inputs can be inverted, either "Door Open" or "Door Closed" with output • 4) Output can be "Door Open" or "Door Closed" with output • 5)

Choose between several size-colors for wires, switches and doors • 6) Different ways to place the switches, doors, wires, doors • 7) All settings for the switches, doors and wires can be reversed • 8) Output can be "High" or "Low" with output • 9) Input and Output can be multiplied (8 inputs and 8 outputs, 16 inputs and 16 outputs, etc.)  $\cdot$  10) The size of the board is determined by the amount of inputs • 11) The board is completed when all inputs are open, and all switches are set to "High" • 12) All doors are closed when all switches are set to "High" • 13)

There are several ways to have the doors open and close • 14) Several sizes for the switches and doors New Logic is a simple logic circuit for beginners to test their understanding of logic with many different components such as switches, relays, microcontrollers and more. Features: 1) Single or multiple inputs (1 to 8 inputs and 8 to 16 inputs), with output 2) Inputs can be either "Door Open" or "Door Closed", with output 3) Inputs can be inverted, either "Door Open" or "Door Closed" with output 4) Output can be "Door Open" or "Door Closed" with output

5) Choose between several sizecolors for wires, switches and doors 6) Different ways to place the switches, doors, wires, doors 7) All settings for the switches, doors and wires can be reversed 8) Output can be "High" or "Low" with output 9) Input and Output can be multiplied (8 inputs and 8 outputs, 16 inputs and 16 outputs, etc.) 10) The size of the board is determined by the

**New Logic Crack + Free PC/Windows**

## Keymacro is a small utility that enables you to use your computer's keyboard to control a wide range of

software. It is very easy to use and comes with a small interface that allows you to instantly add your custom commands. You can use it to control almost all types of applications that you may use on your computer. The installation procedure is really easy, so there is no need to worry about it. Just download the program and run the setup file. Once that's done, you are ready to go. Features: It is very easy to use, so even if you are a novice user, you won't have any problems using it. You can add up to 30 key commands with a single installation.

You can save your preferences and run the program every time you start your computer. You can use it with all major operating systems, including Windows 7, 8, 8.1, 10, Server 2003, Server 2008, Server 2008 R2, Vista, XP, and 2000. The program is free and you can use it without any restrictions. There are no advertisement on the interface, so you won't get any annoying pop-ups. This is a very small utility that will occupy as little space as possible on your computer. You can use it in any language, because the application is completely free. In order to install it,

## you need to download the zip file. After you have done that, extract it and run the setup file. In the folder that you have just extracted, you will find the main executable file. Double-click on that file to run the program. If you have any questions regarding the program or you would

the program's built-in forum. The new HYBRIS Turbocharger, produced by Panther Turbo, is a flatthrough-delta platform that is capable of producing up to 12 psi of boost pressure. This is a maximum boost pressure without any

like to report any bugs, you can use

modifications whatsoever. The Turbocharger actually pushes gas and air through the intake and engine, thereby maintaining a higher than normal air/fuel ratio. As a result, this concept is more fuel efficient and less harmful to your engine than most turbochargers can achieve. The HYBRIS Turbo is capable of delivering boost with a low waste gate restriction. This will allow the individual to utilize all of the available intake and exhaust vacuum for optimal boost while still maintaining low emissions and fuel 77a5ca646e

• In this program you can add elements to the circuit board. • Your board has four main components, the LED, the wire, the switch and the gates. • The switch and the gates are used to control the flow of electricity. • The LED is just a light source that you can turn on and off. • Everything is connected by wires that are easily changeable in size and length. • You can add as many components as your computer can handle. • You can set the distance and direction from the light source

to the LED. • You can set the voltage of the source and the power of the LED. • You can set the current of the current of the LED. • And you can cut the wires. How to use it: It's very simple to use. First of all, you need to download the program. Right click and choose "Save Link as..." and save the.zip file somewhere where you can find it easily. Unzip the file you just saved and copy the folder "NewLogic" to your desktop. The first time you launch the program, you will be asked for an administrator password. Just enter it

and you are good to go. Then you can select the size of your computer. Then you can choose between virtual board, desktop or scrapbook. Then you can start adding your elements. Every element has a little house. To the left of the element you can add more elements by clicking the "Add additional element" button. This will open a new window where you can add as many elements as you want. And to the right of the element you can resize it. If you are going to resize it, click on the "Resize" button and then hit the big "S" button to save the new size. A couple of

elements you can add are the gates, the LED, the wire, the switch and the voltage selector. The gates determine where the flow of electricity will go. You can choose "INPUT" or "OUTPUT" for your gates. The LED can be set in a scale from 0 to 5. The closer it is to your light source, the brighter it will be. You can set the voltage of the light source by clicking the "Select a Voltage" button. And finally, the switch allows you to control your current and voltage. If you want to, you can choose the standard wire, which is 13A. You can also choose

## the heavier metal wire

**What's New in the?**

It is hard to believe that this electricity simulator only took seven years to create. The software was designed by a Spanish artist, Daniel Ortuño, and it is completely free. All you have to do is install it and then create an account. It is a desktop application with a cross-platform functionality. The software allows you to build circuits. The controls are simple. By default, the circuit board is lit up. But you can make the board go through an entire lighting

sequence, which includes various colors and even a sound. It is a unique way of simulating the flow of electricity. What you get When you create an account, you will get a free account code that you can use to download and use the software. The license allows you to use the software for free for personal use, but you cannot distribute it or modify it in any way. What you need Nothing. However, you will need a computer running on Windows XP, Vista or Windows 7. For users of Mac OS, you will have to use a virtual machine, as the application is

not optimized for Mac OS. This is not for Windows 8 users. It is also not optimized for Windows 8.1 users. In case you have any problem, feel free to contact me. However, it will not get solved at the moment. You can watch a tutorial video by clicking the button below. How To Root Nexus S on Windows 7? Nexus S is the second phone manufactured by HTC. Being an Android 2.3 based device, it has some interesting features, like custom ROM support, and a beautiful HD display. This is a very popular device in the world. The reason is obvious. It is simple to

use and it is easy to hold. When we talk about an easy to use device, the Nexus S doesn't fall short. It has a very simple Android GUI and the default user interface has not been changed in years. Even though it is not that easy to root, a Nexus S can easily be rooted with ease. So, today, we are going to discuss about How To Root Nexus S on Windows 7? How To Root Nexus S on Windows 7? So, the only thing you need to know is that you should root a Nexus S through your PC. We are going to discuss the steps to follow in detail. Preparation You will need to

download the HTC driver for Nexus S and install it. 1. On the desktop, open the device manager and locate the HTC driver under device manager. 2. Click the OK button to install it. 3. Once the driver is installed, start the Nexus S and tap the Menu key from the Android home screen. Then select the Settings option. 4. On the Settings screen, select the About Tablet option. 5. After that, on the screen, locate the Build number and tap the the right button.

Minimum: OS: Windows 10, 8, 7, Vista, or XP Processor: Intel Dual Core 2.0 GHz or AMD Athlon XP Processor Memory: 2 GB RAM Graphics: 1024 x 768 Minimum Graphics Card: NVIDIA 7600, ATI X1300, Intel 82865G Storage: 500 MB free space Additional Notes: It is recommended that you have the latest version of Adobe Reader installed. Hint: We've already submitted your system information to our technicians, and your game will be available

## Related links:

<http://freemall.jp/ms-powerpoint-background-template-creator-software-march-2022.html>

<https://protelepilotes.com/wp-content/uploads/2022/06/neldar.pdf>

<https://teegroup.net/anfx-crack-free-download/>

<https://leslywarnke638ldg.wixsite.com/fimestainven/post/drive-locker-march-2022>

<https://wakelet.com/wake/wKyM0-1DSeSywjOSxwSJR>

<https://brandvani.com/wp-content/uploads/2022/06/SmartTaskbar.pdf>

<https://paillacotv.cl/advert/psymp3-1-2-1-crack-license-keygen-free-for-pc-latest-2022/>

[https://okexpamwoogoltacaz.wixsite.com/flirmikera::flirmikera:J9gCmoIG8A:okexpamwoogoltacazys@yahoo.com/post/iqnets](https://okexpamwoogoltacaz.wixsite.com/flirmikera::flirmikera:J9gCmoIG8A:okexpamwoogoltacazys@yahoo.com/post/iqnetscan-crack-free-download-pc-windows-april-2022) [can-crack-free-download-pc-windows-april-2022](https://okexpamwoogoltacaz.wixsite.com/flirmikera::flirmikera:J9gCmoIG8A:okexpamwoogoltacazys@yahoo.com/post/iqnetscan-crack-free-download-pc-windows-april-2022)

<https://julestmahlteti.wixsite.com/dystlibimo/post/dedicated-process-management-kit-patch-with-serial-key-for-pc-latest> <http://kramart.com/keyboard-shortcuts-and-automatic-hot-key-and-macro-recorder-crack-full-version-download/>